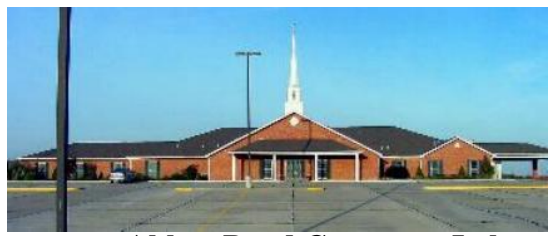

# **Abbey Road Computer Lab**

# **Abbey Road Christian Church (Disciples of Christ) 2411 Abbey Road Cape Girardeau, MO 63701** Email: **[capearcc@gmail.com](mailto:capearcc@gmail.com) (573) 335-3422**

<https://www.facebook.com/#!/pages/Abbey-Road-Christian-Church/332270383559624?fref=ts>

# **COMPUTER CLASS ENROLLMENT FORM**

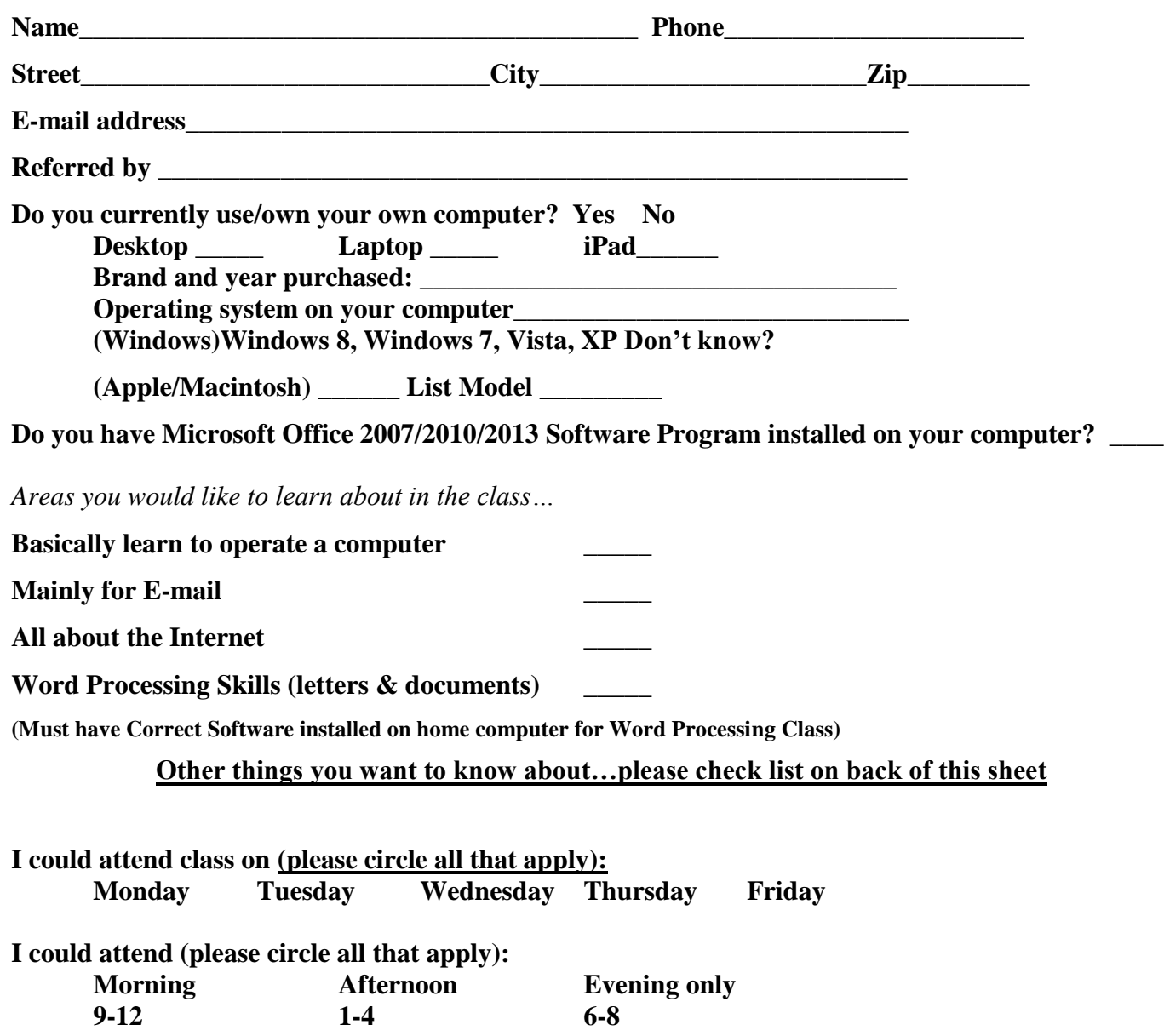

**Please complete and return this form to Church Office at address above.** 

**To fill out electronically email us at [capearcc@gmail.com](mailto:capearcc@gmail.com) and we can send that to you. Then return your completed form by email to the church. Or you can print the form, fill it out, and mail it to the church.**

## **Abbey Road Computer Lab (ARCL) Abbey Road Christian Church (Disciples of Christ)**

## **Classes Available**

Classes last 1 to  $1\frac{1}{2}$  hrs. per week --Sessions are 4-6 weeks Class times and teachers are being organized now for next session. Register now. You will be notified of date and time of your selected class(es).

## **Basic Computer #100/101**

Review/update keyboard skills; basic computer terminology; desktop; open programs; mouse skills; set up email; intro to internet

## **All About Email #102**

Forward/reply email; clean email; change fonts; spell-check; print; disk clean-up; opening attachments; address book/contacts

### **Connect The Dots #103**

How to Surf the World Wide Web (www), understanding your **Browser,** Search Engines, Home page, Group Contacts, Flash/travel Drive, making folders, organizing your files, Attachments (how to open, send and save) , antivirus, (more)

#### **#104**

For those who want to forge ahead into ADDITIONAL and Advanced areas.

#### **Microsoft Word #105 (2007/2010/2013)**

Use MSWord processing program to create documents; save/save as; folders; format text; apply text effects; create labels

#### **Excel #106 (2007/2010/2013)**

Create in MS Excel Basic spreadsheet program; enter data into a form; prepare and format spreadsheet; create charts; utilize formulas

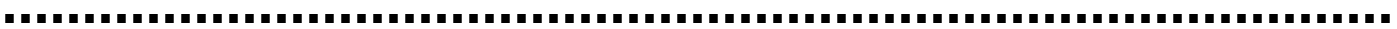

### **Other Topics… (1 or 2 sessions per class) Offered by request**

**\_\_\_Digital Photography** learn to download your pictures; organize in folders; send pictures via email

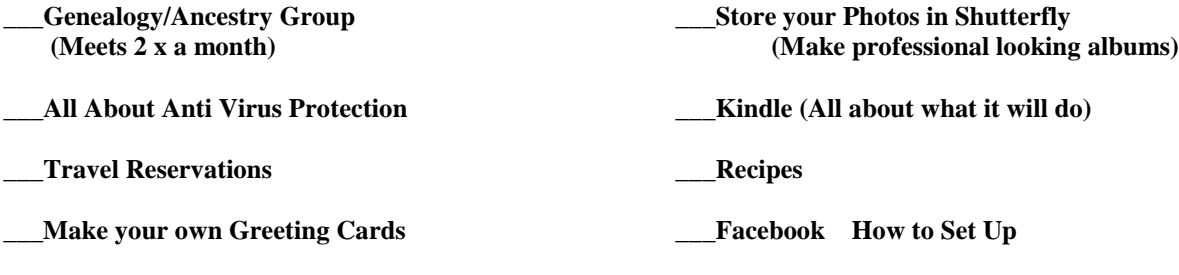

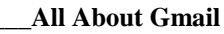

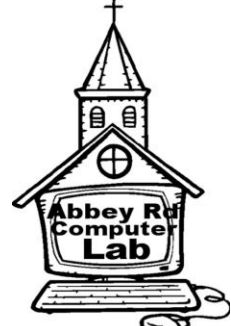